Execution of MapReduce applications

# The BigData@Polito environment + Jupyter

#### The BigData@Polito environment

- The BigData@Polito cluster has
  - A set of servers running Hadoop
  - An Access Gateway server used to interact with the Hadoop cluster
    - Submit jobs/execute MapReduce applications
    - Submit hdfs commands
    - Analyze the log files from command line

#### The BigData@Polito environment

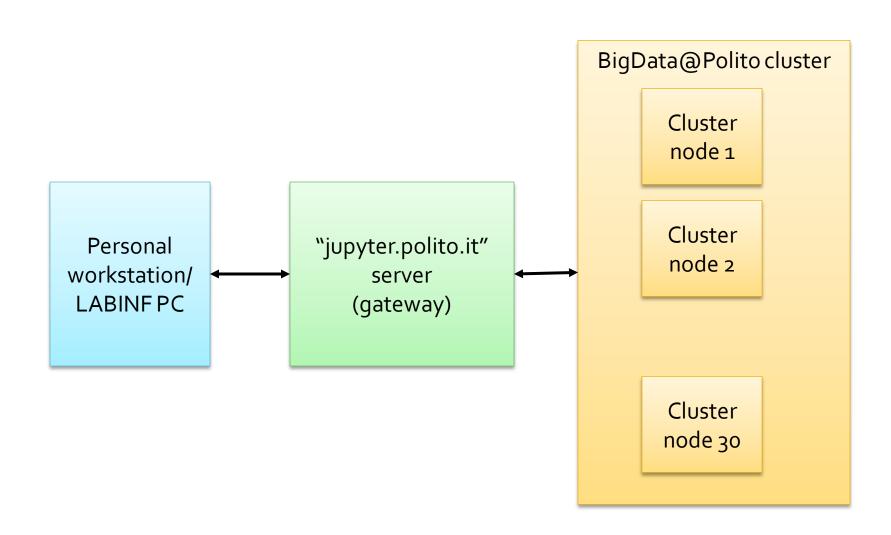

## The BigData@Polito environment – Execute an application (1)

- Execute a MapReduce Application on the cluster (i.e., submit a MapReduce job on the cluster)
  - Log into jupyter
    - https://jupyter.polito.it
  - Copy the jar file containing your application from your personal workstation (or the workstation of LABINF) in the "local" file system of the gateway
    - Drag and Drop from your PC to the jupyter web page
  - Copy the input data of your application from the "local" file system of your personal workstation in the HDFS file system of the cluster
    - Drag and Drop from your PC to the jupyter web page and then use the HDFS command
    - Or use the HUE web interface
      - https://hue.polito.it

## The BigData@Polito environment — Execute an application (2)

- Open a terminal in Jupyter
- Use the hadoop command from the opened terminal to submit the job
  - Specify the name of the jar file, the name of the input (HDFS) data, the name of output folder, the parameters/arguments of the application
  - Example
    hadoop jar Exercise1-1.0.0.jar
    it.polito.bigdata.hadoop.exercise1.DriverBigData 2
    ex1\_data ex1\_out

### The BigData@Polito environment – Execute an application (2)

Open a terminal in Jupyter

This command execute an application on the cluster

- Exercise1-1.0.0.jar: jar file containing the code of the MapReduce application
- it.polito.bigdata.hadoop.exercise1.DriverBigData: driver class
- This application has three parameters
  - Number of instances of the reducer
  - Input folder
  - Output folder
    - Example

hadoop jar Exercise1-1.o.o.jar it.polito.bigdata.hadoop.exercise1.DriverBigData 2 ex1\_data ex1\_out